# **Astrobe For Cortex-M3 Crack License Key Full Latest**

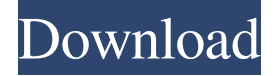

#### **Astrobe For Cortex-M3 For Windows**

Astrobe for Cortex-M3 is a powerful integrated development environment (IDE) designed to enable programmers to write software for embedded systems with a Cortex-M3 processor. With Astrobe for Cortex-M3, you can work with multiple projects at once in an intuitive graphical interface. When developing software, it is important to find errors quickly. Astrobe for Cortex-M3 can help you do just that. Keywords: IDE, Oberon, Oberon programmer, Oberon compiler, Oberon IDE, Oberon Development Environment, Oberon compiler, Astrobe, Oberon[Clinical and biological aspects of pulmonary tuberculosis in children (author's transl)]. The present study has been carried out in order to determine the clinical and biological aspects of childhood pulmonary tuberculosis in a department in Paris, France, over a ten-year period. All patients with tuberculosis whose age was between 0 and 14 years were retrospectively studied. The case definition was based on clinical, radiological and bacteriological findings. Pulmonary tuberculosis is still a very frequent diagnosis in childhood, especially in the first five years of life. The clinical symptoms are essentially cough and fever and radiological abnormalities may be seen as calcified apical lesions or as bronchial shadows. It is important to diagnose tuberculosis early to avoid complications and to start specific therapy. The fact that more than 50% of the children with tuberculosis have evidence of malnutrition emphasises the need for improved nutritional care of children.Q: Twilio send SMS to non registered number We have used twilio sending SMS to all our registered users from business client account. It is working fine. Now we want to send SMS to a non-registered number (in our case we have 2 numbers) but it is showing an error. The error message is as follows We are verifying that your phone number is a validated number. Please include the verification code from the message that you received in order to complete the verification process. The verification code is also displayed in the top-right corner of the message you received. If you did not receive a verification code from the message, you can manually verify your number by sending a text message to the phone number we provided. Your phone number will be checked against the carrier database in less than 10 seconds and if the carrier database shows that your number is valid, your SMS will be delivered. Can any one please help us.

#### **Astrobe For Cortex-M3 Crack + Free Download**

\* Generate easy-to-read code in Oberon \* Compiles source code into ARM object files \* Import, export and run the code from memory \* Can run on ARM, PowerPC and x86 \* Write code for ARM Cortex-M3 microcontrollers \* Support remote debugging over a USB port \* Support remote debugging over serial port and ST-Ericsson Profiles \* Support remote debugging over UART \* Support remote debugging over I2C \* Supports multiple project files at once \* Support reverse search for methods, variables and comments \* Can load the file into memory for easier debugging \* Can support multiple memory types \* Supports pointer operations \* Supports unicode strings \* Supports multiline strings \* Supports regular expressions \* Supports interface to open files \* Support variable type checking \* Supports arrays of variables \* Supports many string formatting functions \* Supports key macro functions \* Support autoreferencing \* Support loops \* Support exception handling \* Supports remote debugger over serial port \* Supports remote debugger over USB port \* Supports remote debugger over I2C \* Supports remote debugger over UART \* Supports remote debugger over ethernet \* Supports remote debugger over Bluetooth \* Supports external memory (RAM, FLASH, EEPROM) \* Supports infinite loops \* Supports auto increment \* Supports system code \* Supports local variable \* Supports program file and project file \* Supports remote debugging and remote shell \* Supports remote file copying \* Supports remote shell debugging \* Supports remote file deletion \* Supports remote device monitor \* Supports application launch \* Supports task manager \* Supports configuration editor \* Supports compiler \*

Supports code generator \* Supports code generator to bitstream \* Supports power monitor \* Supports GPIO \* Supports network interface \* Supports SYSCTL \* Supports SYSCTL and JTAG \* Supports OS interface \* Supports serial monitor \* Supports usb/mass storage \* Supports serial console \* Supports serial/ethernet/Bluetooth \* Supports serial/ethernet/Bluetooth/USB \* Supports network socket \* Supports network socket/IP \* Supports ethernet/IP \* Supports bluetooth/IP \* Supports serial/IP \* Supports network socket/serial \* Supports serial/network \* Supports usb/ethernet/bt/usb \* Supports remote debug \* Supports remote debug/serial/ethern 81e310abbf

## **Astrobe For Cortex-M3 Crack + Registration Code For Windows**

Astrobe for Cortex-M3 is a powerful and intuitive Oberon IDE for embedded development that features an interface design inspired by modern desktop applications. Astrobe for Cortex-M3 Free Download latest version Astrobe for Cortex-M3 Free Download Astrobe for Cortex-M3, a comprehensive integrated development environment (IDE) for the Oberon programming language, is an intuitive IDE that combines a unique workflow with cutting-edge design and intuitive features. Oberon Programming language: Oberon is a robust and flexible programming language which offers more flexibility than C/C++ and Pascal and also covers many technical aspects of modern software development. Oberon is generally implemented on PC and it is highly optimized. Astrobe for Cortex-M3 Review: What is Astrobe for Cortex-M3: Astrobe for Cortex-M3 is a comprehensive IDE for developing embedded software for Cortex-M3 microcontrollers. It features an intuitive and modern interface, with a unique workflow and a rich set of features that have been carefully tailored for developing embedded software, both for real-time and non real-time systems. It offers the ability to create projects that contain: Real-time and non real-time systems Object-oriented code Imported components Userdefined procedures and types Library modules Oberon code with support for embedded systems It has been developed from scratch using a completely new code generator, based on the code generator written by the Oberon Team in 1990-2000. Astrobe for Cortex-M3 features a highly optimized Oberon compiler, and comes with a set of libraries. It supports interfaces for: Serial port Synchronous clocks Interrupt controller and timer Memory General purpose input/output More Library modules: The library module interface provides a simple and efficient way to store and organize general application-specific data that can be re-used in different projects. As of version 1.0, Astrobe for Cortex-M3 comes with the following modules: Power management Global configuration Serial communication Arduino support Image processing Audio processing Handsfree Sprite animation General purpose I/O Wavetable synthesis PDF generation File dialogs SQLite database System emulator (ARM

## **What's New In Astrobe For Cortex-M3?**

· Oberon compiler and other Oberon tools; · Designer for Cortex-M3 with 20 examples; · Debugger with ARM support for Cortex-M3 microcontrollers; · Help and tutorial; · Separate sections for system functions, drivers, peripherals and libraries; · Files can be saved and opened with different extensions; · Editor supports regular expressions; · Integration with MS Visual Studio. Download Astrobe for Cortex-M3 for free, All files are checked before uploading. If you are looking for an intuitive application that can help you develop software using the Oberon programming language, you may want to try Astrobe for Cortex-M3. It is a complex but easy-to-use integrated development environment, designed to offer a complete set of tools for creating software that can run on Cortex-M3 microcontrollers. Write code in the Oberon programming language The application includes a series of startup files, examples and library modules. These can help you get started on writing your software without having to begin from scratch. Various colors can be applied to Oberon language elements as you are typing, to help you recognize them in the future. Additionally, keywords are automatically capitalized. The program displays procedures and imports in a sidebar and allows you to work with multiple project files at once. Astrobe for Cortex-M3 offers a complex search function that enables you to find hidden text and supports regular expressions. Correct errors and compile source files Once you have finished writing your code, you can have the application compile it and generate an ARM object file. If any compilation errors are encountered, these are displayed in a new pane. Double-clicking an item in the error lists takes you to its position in the source file, so that you can correct the issue without having to waste time finding it. Offers extensive documentation and an intuitive interface While this is obviously an application aimed at programmers, it does feature a modern-looking and intuitive interface. All the main functions are easy-to-access and it is simple to manage multiple project files at once. Additionally, Astrobe for Cortex-M3 offers comprehensive documentation, helping users get started on their projects quickly, without having to spend time mastering the program's functions. Overall, this is a useful application for programmers who wish to develop applications using the Oberon language. It features an intuitive interface and many tools to help you detect and eliminate errors. Astrobe for Cortex-M3 Description: · Oberon compiler and other Oberon tools; · Designer for Cortex-M3 with 20 examples; · Debugger with ARM support for Cortex-M3 microcontrollers; · Help and tutorial; · Separate sections for system functions, drivers, peripherals and libraries;

# **System Requirements:**

Windows XP, Windows Vista, Windows 7, Windows 8, Windows 8.1, Windows 10, Windows Server 2003, Windows Server 2008, Windows Server 2008 R2, Windows Server 2012, Windows Server 2012 R2, Windows Server 2016, Windows Server 2019 Memory Requirements: 4 GB RAM or more Processor Requirements: Intel Core 2 Duo 2.0 GHz or more Graphics Card Requirements: NVIDIA GeForce GT 330M, GeForce GT 420M, GeForce GT 520M, GeForce GT 640M, GeForce GT 640M LE, GeForce GT 650

<https://dawnintheworld.net/wp-content/uploads/2022/06/gardlan.pdf> <https://www.autourdechenonceaux.fr/wp-content/uploads/2022/06/yeshgeo.pdf> <https://gonzaloviteri.net/wp-content/uploads/2022/06/ikepet.pdf> <https://africanscientists.africa/wp-content/uploads/2022/06/gavwand.pdf> [https://www.vallemare.info/wp-content/uploads/2022/06/NET\\_Bio\\_Workflow\\_Workbench.pdf](https://www.vallemare.info/wp-content/uploads/2022/06/NET_Bio_Workflow_Workbench.pdf) <https://techguye.com/wp-content/uploads/2022/06/RegCtrls.pdf> [https://myperfecttutors.com/wp-content/uploads/2022/06/Media\\_Zone\\_Trigger\\_\\_Light\\_Edition.pdf](https://myperfecttutors.com/wp-content/uploads/2022/06/Media_Zone_Trigger__Light_Edition.pdf) <http://www.naglobalbusiness.com/wp-content/uploads/2022/06/meenem.pdf> [https://www.giggleserp.com/wp-content/uploads/2022/06/Portonaccio\\_Font\\_Pack-1.pdf](https://www.giggleserp.com/wp-content/uploads/2022/06/Portonaccio_Font_Pack-1.pdf) [http://www.buriramguru.com/wp-content/uploads/2022/06/IconsLand\\_Vista\\_Style\\_People\\_Icons\\_Set.pdf](http://www.buriramguru.com/wp-content/uploads/2022/06/IconsLand_Vista_Style_People_Icons_Set.pdf)